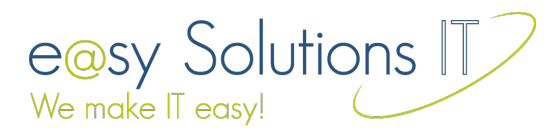

# **e@sy business manager**

#### *Denn Organisation kann so einfach sein!*

Der **e@sy business manager (ebm)** ist eine leistungsfähige Firmenverwaltung, die dem Anwender eine einfache und präzise Systematisierung seiner Daten ermöglicht (u.a. eine Kunden-, Projekt-, Artikel- und Auftragsverwaltung). Durch diverse Einstellungsmöglichkeiten passt sich der **ebm** optimal der individuellen Arbeitsweise an. Auch ohne eine Vielzahl an Tools, wird eine effektive Arbeitsorganisation erreicht.

Der **ebm** schließt die Lücke zwischen zwei Produktgruppen, die damit werben, die administrativen Arbeiten eines Unternehmens leichter zu machen.

So gibt es **übersichtlich und schlank gehaltenen Lösungen**, mit eher überschaubarem Funktionsumfang. Wird eine Projektverwaltung, eine Rechnungsgenerierung oder gar eine echte Zeiterfassung benötigt, stößt man hier schnell an die Grenzen der Verwaltungsmöglichkeiten.

Dem gegenüber stehen sogenannte "All-Inclusiv"-Lösungen mit einer Fülle an Funktionen, die den Nutzer in ihrer Komplexität überfordern oder gar nicht erst ausgelastet werden können. So sind letztlich ca. 10% der Funktionen aktiv und die restlichen 90% behindern die tägliche Arbeit.

**Der e@sy business manager setzt genau hier an. Er ist ein leistungsfähiges System, das den Nutzer vom ersten Kundengespräch bis zur letzten Rechnung begleitet und eine ununterbrochene Kundenbetreuung durch eine einfache, aber umfassende Firmenverwaltung gewährleistet.**

# **Zielgruppe**

Zielgruppe des **e@sy business managers** sind vor allem Selbstständige, Freelancer und Agenturen. Da er eine branchenunabhängige Lösung darstellt, ist das Anwendungsgebiet nicht auf die "Webworker" beschränkt. Der **e@sy business manager** ist für all jene interessant, die das Gefühl haben, zu viel Zeit mit der Verwaltung zu verbringen und zu wenig mit ihren eigentlichen Aufgaben.

### **Keyfeatures**

- Kundenverwaltung
	- beliebig viele hierarchische Kundenadressen
	- Kontaktverlauf
	- Wiedervorlage
	- beliebig viele selbst definierte Felder für zusätzliche Informationen
- Projektverwaltung
	- Verwaltung von Projekten, Meilensteinen, Aufgaben
	- echte Projektzeiterfassung
	- Vererbung von Einstellungen an untergeordnete Elemente
- Artikelverwaltung
	- Produkte u. Dienstleistungen
	- Artikelkategorien
	- Vorgabe von Standardwerten für Preis, Menge, Einheit und Steuer
- Auftragsverwaltung
	- Angebots-, Auftragsbestätigungs- u. Rechnungserzeugung
	- Einfache Bearbeitung der Vorlagen mit einen Textverarbeitungsprogramm (Keine Programmierkenntnisse nötig!)
	- Erzeugung von Auftragsbestätigungen und Rechnungen aus Angeboten
	- Auf Wunsch automatische Übernahme der Zeiten aus der Projektzeiterfassung in Auftragsbestätigungen und Rechnungen.

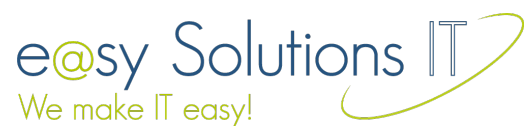

- Einstellungen
	- Vielfältige Einstellungsmöglichkeiten, um den **e@sy business manager** an die eigene Arbeitsweise anzupassen.

### **Module**

In diesem Abschnitt werden einige Features, die modulübergreifend zu Verfügung stehen, beschrieben.

#### Features (modulübergreifend)

- Nahezu alle Auswahlfelder können individuell vorgegeben werden.
- Zusätzlich können in jedem Modul beliebig viele eigene Felder zur Speicherung zusätzlicher Daten erstellt werden. (Hierfür sind keine Programmierkenntnisse erforderlich, die Verwaltung der Felder geschieht komplett in Contao)
- Alle Nummernkreise können aus Text- und Datumsfragmenten, sowie Zählern individuell zusammengestellt werden, so sind Kombinationen wie RE2012-1001 oder 2012-AN-0001, etc. möglich.
- In allen Bereichen stehen umfangreiche Filter-, Such- und Sortieroptionen zur Verfügung.

### *Modul: Kundenverwaltung*

Die Kundenverwaltung bietet die Möglichkeit, alle Daten eines Kunden komplett zu verwalten. Neben den Adressdaten sind auch die Beziehungen einzelner Kunden zueinander und der Verlauf der Kommunikation mit dem Kunden integriert. In diesem Modul ist eine durchdachte Bedienung unerlässlich, um einem Kunden (z.B. am Telefon) unmittelbar behilflich sein zu können.

#### Features des Moduls

- **Kundendaten**
	- Trennung von privaten und geschäftlichen Kontakten
	- automatisches Ausblenden von Kunden, mit denen keine Geschäftsbeziehung zustande gekommen ist, über ein einfaches Bewertungssystem.
	- beliebige Hierarchisierenen der Adressen eines Kunden (Ansprechpartner, Abteilungen Außenstellen, etc.)
	- voll integriert in die Contao-Mitgliederverwaltung; dies ermöglicht das Erstellen von geschützten Kundenseiten (für alle Adressen eines Kunden)

#### • **Kommunikationsverlauf**

- Kontakt-Typen (Telefon, Mail, etc.)
- Kontaktrichtung (hat sich der Kunde selber gemeldet oder wurde er kontaktiert)
- Wiedervorlage
- Markerfarbe um verschiedene Aktionen hervorzuheben
- Durch die Vererbung der Markerfarbe an Folgeaktionen entstehen farbige Kommunikationsstränge (z.B. um Korrespondenz mit der Geschäftsführung von solcher mit der Entwicklungsabteilung zu differenzieren).
- beliebig viele, selbst definierte Felder zur Speicherung zusätzlicher Informationen
- Dateianlagen zu jeder Kommunikationsaktion (z.B. die Aktion "Rechnung verschickt", hier kann ein PDF der Rechnung als Anlage hinterlegt und mit einem Klick aufgerufen werden)

#### *Modul: Projektverwaltung*

Ein wichtiges Modul, dass in vielen simpleren Anwendungen fehlt oder nur sehr rudimentär ausgeprägt ist, ist die Projektverwaltung. Beim **e@sy business manager** wurde besonderes Augenmerk auf diesen Baustein gelegt. Das Bedeutet, eine flexible Projektverwaltung zu schaffen, die sich optimal an die Arbeitsweise des

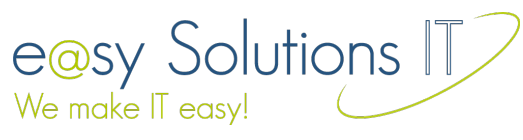

Nutzers anpasst, gleichzeitig aber nicht überladen wirkt und die Arbeitsabläufe nicht behindert. Erreicht wird das unter anderem durch den Einsatz der benutzerdefinierten Felder. Mit diesen können beliebig viele Sektionen für nutzerspezifische Daten angelegt und so eine individualisierte Organisationsstruktur geschaffen werden.

#### Features des Moduls

- Projekte
	- Projektverwaltung pro Kunde
	- Projekte können einem Mitarbeiter zugeordnet werden (Projektverantwortlicher).
	- Diverse Eingabemöglichkeiten wie: Priorität, Status, Deadline, Projektkategorie
	- Es kann pro Projekt entschieden werden, ob es berechnet werden soll.
	- Die Einstellungen des Projekts werden an die Meilensteine vererbt, um hier eine möglichst komfortable Erstellung zu erreichen.
	- Beim Überfahren eines Elements werden die wichtigsten Daten in einer Infobox angezeigt.
- Meilensteine
	- In der Übersicht werden alle offenen Aufgaben der Meilensteine angezeigt.
	- Es kann von hier aus direkt zu den Auflistungen der erfassten Zeiten der einzelnen Aufgaben gesprungen werden.
	- Das Hervorheben und Abschließen von Aufgaben ist direkt aus der Auflistung der Meilensteine möglich.
	- Aufgaben können direkt aus der Liste zur Bearbeitung geöffnet werden.
	- Meilensteine können einem Mitarbeiter zugeordnet werden (verantwortlicher Mitarbeiter).
	- Diverse Eingabemöglichkeiten wie: Priorität, Status, Deadline und Meilensteinkategorie
	- Es kann pro Meilenstein entschieden werden ob er berechnet werden soll.
	- Die Einstellungen des Meilensteins werden an Aufgaben vererbt, um eine möglichst komfortable Erstellung zu erreichen.
	- Beim Überfahren eines Elements werden die wichtigsten Daten in einer Infobox angezeigt.
	- Aufgaben
		- Diverse Eingabemöglichkeiten wie: Priorität, Status, Deadline und Aufgabenkategorie
		- Zusätzlich zu den Standardeingabemöglichkeiten, kann man bei Aufgaben noch die Art der Aufgabe hinterlegen (Bug, Feature, etc.).
		- Besondere Aufgaben können gekennzeichnet werden, die dann in den Übersichten farbig markiert werden.
		- Aufgaben können einem Mitarbeiter zugeordnet werden ( verantwortlicher Mitarbeiter).
		- Es kann pro Aufgabe entschieden werden, ob sie berechnet werden soll.
		- Beim Überfahren eines Elements werden die wichtigsten Daten in einer Infobox angezeigt.

### *Modul: Projektzeiterfassung*

Mit diesem Modul können Zeiten auf Aufgaben der Projektverwaltung verbucht werden. Dabei gibt es zwei Wege dies zu tun: eine rückwirkende Verteilung und eine echte Zeiterfassung. Bei der rückwirkenden Verteilung, wird die Zeit nach Erledigung einer Aufgabe als Zeitsumme oder mit Start- und Endzeit eingegeben. Noch präziser ist die Zeiterfassung: bei Beginn der Arbeit wird hier mit einem Klick eine Startbuchung erstellt und am Ende eine Stoppbuchung. Die Buchungen lassen sich nachträglich korrigieren, sollte man vergessen haben die Zeitnahme zu stoppen. Außerdem kann bei jeder Buchung eine Dienstleistung angegeben werden. Diese Zeiten können dann beispielsweise in Rechnungen importiert werden.

#### Features des Moduls

- Zeiten können in Echtzeit erfasst oder rückwirkend verteilt werden.
- Für jeden Zeitblock kann eine Bezeichnung und eine Beschreibung erfasst werden.

e@sy Solutions IT We make IT easy!

- Die Zeitblöcke können einem Mitarbeiter zugeordnet werden.
- Werden die Zeiten auf eine Dienstleistung verbucht, kann sie in Rechnungen etc. übernommen werden.
- Die Eingabe der Zeiten bei der Zeitverteilung kann als Zeitsumme, oder als Start- und Endzeit erfolgen.
- Bei jedem Zeitblock kann entschieden werden, ob er berechnet, oder nur zur internen Kontrolle erfasst wird.

#### *Modul: Artikelverwaltung*

Eine umfassenden Firmenverwaltung beinhaltet auch eine Artikelverwaltung. Aufgabe dieses Moduls ist es, Produkte und Dienstleistungen zu organisieren. Es können Vorgabewerte angegeben werden, die beim Einfügen in einen Auftrag als Standardwerte angezeigt werden. Des weiteren sind Felder für öffentliche Bemerkungen und private Kommentare vorhanden und Angaben zu Lieferanten möglich.

#### Features des Moduls

- Verwaltung von Produkten und Dienstleistungen
- Frei wählbare Produkt- und Dienstleistungskategorien
- Es können Artikeltexte hinterlegt werden, diese werden auf Aufträgen ausgegeben.
- Für jeden Artikel gibt es ein Kommentarfeld, in dem nicht öffentliche Kommentare gespeichert werden können. Dieses Feld ist lediglich für den internen Gebrauch da und wird nicht ausgegeben.
- Zu den Standardangaben eines Artikels gehören: Bezeichnung, Standardmenge, Einheit, Preis und Standardstückzahl.
- Zusätzlich können noch Daten zu den jeweiligen Lieferanten erfasst werden.

### *Modul: Auftragsverwaltung*

Die Auftragsverwaltung ermöglicht das Erzeugen von Angeboten, Auftragsbestätigungen und Rechnungen. Damit die Vorlagen einfach an das Corporate Design und die individualisierte Nutzung angepasst werden können, verwendet man OpenOffice-Vorlagen. Diese können dann einfach mit einem Office-Programm bearbeitet werden. Funktionen wie die Übernahme von Positionen aus anderen Aufträgen ermöglichen einen durchgängigen Workflow vom Angebot, über die Auftragsbestätigung bis zur Rechnung. Komplettiert wird die Auftragserstellung durch die Möglichkeit, die erfassten Zeiten eines Projekts in den Auftrag zu importieren. Da es hier viele Zeitbuchungen geben kann, wird nicht einfach jede Zeit übernommen. Die temporären Daten werden nach Dienstleistungen sortiert und aufsummiert. Somit wird für jede Dienstleistung nur eine Position in den Auftrag eingefügt - die Aufträge bleiben übersichtlich!

#### Features des Moduls

- Erzeugen von Angeboten, Auftragsbestätigungen und Rechnungen
- Übernahme der Positionen aus anderen Aufträgen (z.B. aus einem Angebot in eine Rechnung)
- Importieren der Zeiten eines Projekts (die einzelnen Zeiten werden zu einer Summe pro Dienstleistung summiert)
- Verwendung von OpenOffice-Vorlagen; somit ist eine einfache Bearbeitung der Auftragsvorlagen ohne Programmierkenntnisse gewährleistet. Sie nutzen einfach Ihr Office-Programm!
- Diverse Einstellungen zur Klassifizierung des Status einer Rechnung (z.B. angenommen, abgelehnt, gedruckt, versendet etc.).

### **Zeitplan**

Im Januar 2012 findet eine Closed-Beta statt. Ab März soll dann ein öffentlicher Beta-Test folgen, der außerdem der Zeitpunkt der initialen Veröffentlichung sein wird. Ab diesem Zeitpunkt hat der **e@sy business manager** einen Stand erreicht, der der Allgemeinheit präsentieren und dann öffentlich weiterentwickeln werden kann. Wir sind für jede Anregung und Unterstützung aus unterschiedlichsten Bereichen dankbar. Jeder der

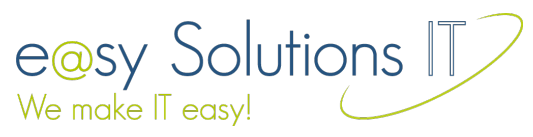

helfen möchte, kann sich einbringen.

Für Mitte des Jahres ist dann die Version 1.0.0 stable geplant. Danach folgt die Entwicklung der Zusatzmodule.

## **Ausblick**

Es sind noch einige weitere Module in Planung, deren Umsetzung noch nicht unumschränkt feststeht. Es folgt ein richtungweisender Ausblick auf die zukünftige Weiterentwicklungen des **e@sy business manager.**

- Erweiterte Dokumentenerzeugung, mit der man beliebig eigene Dokumente erzeugen kann (z.B. Vertragsvorlagen, Benachrichtigungen, Standardbriefe, Werbeschreiben etc.).
- Erweiterte Manager Tools für mehr Kontrolle der Arbeitsabläufe und eine bessere Übersicht über die Geschäftsprozesse.
- Verwaltung kundenspezifischer Dateien und Dokumente (sowohl selbst erzeugte, als auch angelieferte)
- Benachrichtigungssystem für die automatische Benachrichtigung von Kunden und Mitarbeitern, bei wichtigen Ereignissen.
- Kalender (automatische Erzeugung von Kalendereinträgen mit den wichtigsten Ereignissen, inkl. einstellbarer Sichtbarkeit).
- Frontendmodule zur Ansicht und Bearbeitung aller Daten des **e@sy business managers**. Hierdurch kann der **e@sy business manager** an das Erscheinungsbild einer Internetseite angepasst werden und entspricht so der Corporate Design-Schiene einer Unternehmung.
- Umfangreiche Import-, Export- und Synchronisationsmöglichkeiten wie: Google, iCal, vCard, Outlook, WebDav, Webdienste, etc.
- Diverse Diagramme und Visualisierungen
- Vorlagen für Projekte mit gängigen Meilensteinen, Aufgaben, Dokumenten etc., die für eine bestimmte Projektart benötigt werden.
- Buchhaltung
- Mahnwesen
- Rechteverwaltung (inkl. Vererbung der Rechte der übergeordneten Elemente) Es soll pro Element der personenbezogene Zugriff entschieden werden können.